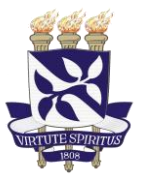

**PROGRAMA DE PÓS-GRADUAÇÃO PROFISSIONAL EM MÚSICA**

Avenida Araújo Pinho, Nº 58; Bairro: Canela – Salvador / Bahia Telefone: (071) 3283-7888. E-mail: ppgprom@ufba.br

# **Apresentação do Trabalho de Conclusão Final do Mestrado Profissional**

**01)** Baixar o Manual de Estilo Acadêmico de Lubisco e Vieira, que pode ser encontrado no Repositório da UFBA através deste link: <http://repositorio.ufba.br/ri/handle/ri/14310>

**OBS.: Apesar de ser um manual bastante completo, podem surgir dúvidas sobre a formatação, principalmente na parte pré-textual. Siga as instruções que estão detalhadas no texto abaixo.**

## **Capa**

Brasão da UFBA, Universidade Federal da Bahia fonte tamanho 16;

Escola de Música da UFBA fonte tamanho 14;

PPGPROM (por extenso: Programa de Pós Graduação Profissional em Música) fonte tamanho 12;

Tudo em negrito e maiúscula, centralizado. Espaçamento simples;

**Nome do Autor**: fonte tamanho 14, em negrito e maiúscula, centralizado;

**Título**: fonte tamanho 16 (se for extenso, 14) em negrito e maiúsculas, centralizado. Se houver subtítulo, usar dois pontos;

**Nome do local**: fonte tamanho 14, só a inicial maiúscula, centralizado, penúltima linha antes da margem inferior;

**Ano**: fonte tamanho 14, algarismos arábicos sem negrito, centralizado, na última linha antes da margem inferior.

IMPORTANTE: A capa não conta na numeração.

## **Folha de Rosto**

ATENÇÃO: É a primeira página que conta, mas o número não aparece. As páginas são numeradas só a partir da introdução.

A4. Espaço simples. Margens: Superior e Esquerda = 3cm. Inferior e direita = 2 cm.

**Nome do Autor**: fonte tamanho 14, negrito e maiúscula, centralizado;

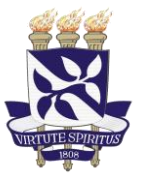

### **PROGRAMA DE PÓS-GRADUAÇÃO PROFISSIONAL EM MÚSICA**

Avenida Araújo Pinho, Nº 58; Bairro: Canela – Salvador / Bahia Telefone: (071) 3283-7888. E-mail: ppgprom@ufba.br

**Título**: fonte tamanho 16 (se for extenso 14), negrito e maiúscula, centralizado, se houver subtítulo usar dois pontos, a 9 cm da margem superior (ou a 12 cm da borda superior do papel);

**Subtítulo**: 14 (se for extenso 12);

**Natureza do trabalho e objetivo acadêmico ou grau pretendido**... o pequeno texto deve estar a 4 cm do titulo/subtitulo e a 6 cm da margem esquerda (9 cm da borda do papel). O manual Lubisco nada diz sobre o tamanho da fonte, sugerimos 12;

De acordo com as características de cada área sugiro colocar uma descrição semelhante a esta:

> Trabalho de Conclusão Final apresentado ao Programa de Pós-Graduação Profissional em Música (PPGPROM) da Escola de Música (EMUS) da Universidade Federal da Bahia (UFBA), **contemplando o Memorial; o Artigo; os Relatórios Finais; o Produto Final;** como requisitos para obtenção do grau de Mestre em Música na área de Criação e Interpretação Musical (ou a respectiva área).

Orientador: Prof(a). Dr(a) Johan Sebastian Bach

Co-orientador: Prof(a). Dr(a) Heitor Villa-Lobos

A informação "**contemplando o Memorial; o Artigo; os Relatórios Finais; o Produto Final;"** deve constar também no Resumo e no Abstract.

**Nome do Orientador** (e coorientador);

**Cidade**: sem negrito 14, algarismos arábicos sem negrito, centralizado na última última linha antes da margem inferior.

**Ficha catalográfica:** No verso da Folha de Rosto e conta como p. 2 – o número não aparece;

**Errata:** (se houver) p. 3 – o número não aparece.

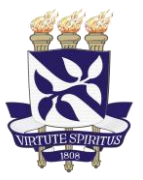

**PROGRAMA DE PÓS-GRADUAÇÃO PROFISSIONAL EM MÚSICA**

Avenida Araújo Pinho, Nº 58; Bairro: Canela – Salvador / Bahia Telefone: (071) 3283-7888. E-mail: ppgprom@ufba.br

**Folha de Aprovação:** p. 4 – o número não aparece.

**Dedicatória:** p. 5 – o número não aparece.

**Agradecimentos:** p. 6 – o número não aparece.

**Epígrafe:** (se houver) p. 7– o número não aparece.

**Resumo em Português:** p. 8– o número não aparece.

**Abstract:** p. 9– o número não aparece.

**Listas:** p. 10– o número não aparece.

**Sumário:** p. 11– o número não aparece. O sumário deve ser automatizado. Se não souber fazer, pergunte no Youtube "Como fazer um sumário automático no Word?".

IMPORTANTE: Os elementos anteriores são denominados **pré-textuais** e NÃO EXIBEM A NUMERAÇÃO DE PÁGINA.

**Introdução**: Vem logo após o Sumário. É a primeira vez que o número da página é visualizado. Na seqüência deste Guia, a introdução mostraria o número 12. A numeração das páginas segue até o fim do trabalho. A partir daqui a fonte padrão é 12 (Times, Arial ou Calibri), justificada.

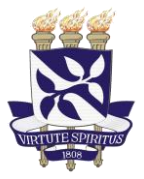

**PROGRAMA DE PÓS-GRADUAÇÃO PROFISSIONAL EM MÚSICA**

Avenida Araújo Pinho, Nº 58; Bairro: Canela – Salvador / Bahia Telefone: (071) 3283-7888. E-mail: ppgprom@ufba.br

**Fique atento aos problemas mais comuns:**

- Exemplos musicais difusos ou fora das margens;
- Formatação errada das Referências;
- Erros na numeração das páginas;
- Ausência de numeração nos exemplos musicais e tabelas;
- Erros de português e de digitação.